## **BACHELOR OF COMPUTER APPLICATIONS (Revised) (BCA)**

## **Term-End Practical Examination**

## 007:39 **December, 2015**

## **BCSL-057(P)/S1 : WEB PROGRAMMING LAB**

*Time : 1 Hour Maximum Marks : 50* 

- *Note : (i) There is one compulsory question in this paper of 40 marks. Rest 10 marks are for viva-voce.* 
	- *(ii) You may use any IDE, Web Server or Database backend to demonstrate the Web Application.*
- 1. Design and implement a website/web application having three web pages. All the three pages should have three divisions with the following layout :

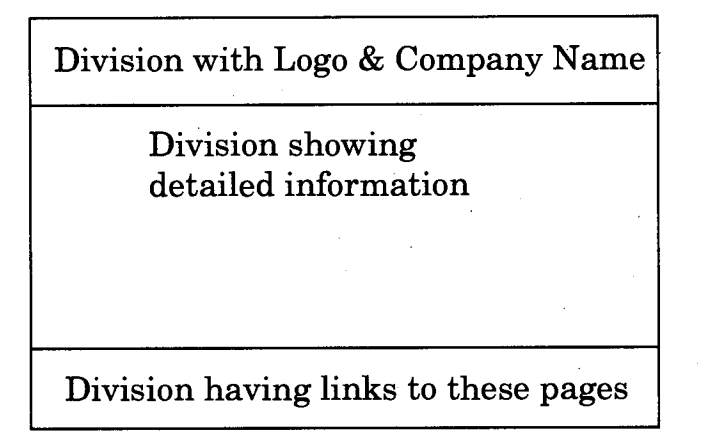

*Figure 1 :* Layout of Web Pages

You should have same format and content for the "Division with Logo and Company Name" as well as for the "Division having links to these pages" in all the three pages that you will implement. You may select any picture file for logo and "XYZ" as the company name. The "Division having links to these pages" should have two links "Home Page" and "Form Page" (a link to Friend Form). The "Division showing detailed information" should be different in all the three pages and as per the description given in the following part (a) :

BCSL-057(P)/S1 1 P.T.O.

- (a) (i) Create the first page which should be named as "Home Page" and it should show your name and an unordered list showing your certificates/degrees since Class 10th.
	- (ii) Create the second page which should be named "Friend Form". It should display a form as :

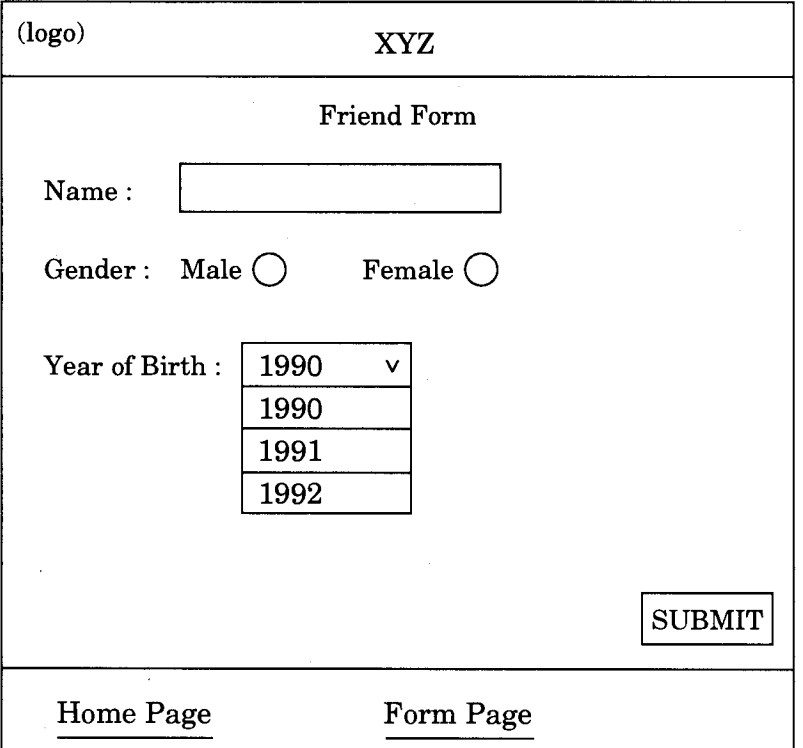

Please note that the form has a SUBMIT button.

- (iii) Create a third page which should be a jsp program that gets executed when "SUBMIT" button on the Friend Form is pressed. This program should display all the information that you have entered in the Friend Form in the "Division showing detailed information". *15*
- (b) Create an external CSS file that will make sure that all the web pages look like layout of Figure 1. In addition, CSS should ensure the following : *10* 
	- The background colours of all the three divisions should be different.
	- The font that should be used in all the three pages should be Arial.

6

 $\boldsymbol{g}$